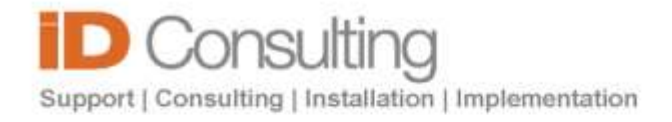

# **SERVER TESTING TOOL**

### Infrastructure Testing and Reporting Tool

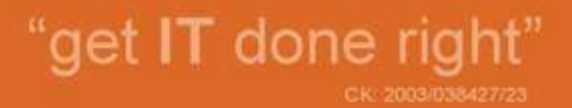

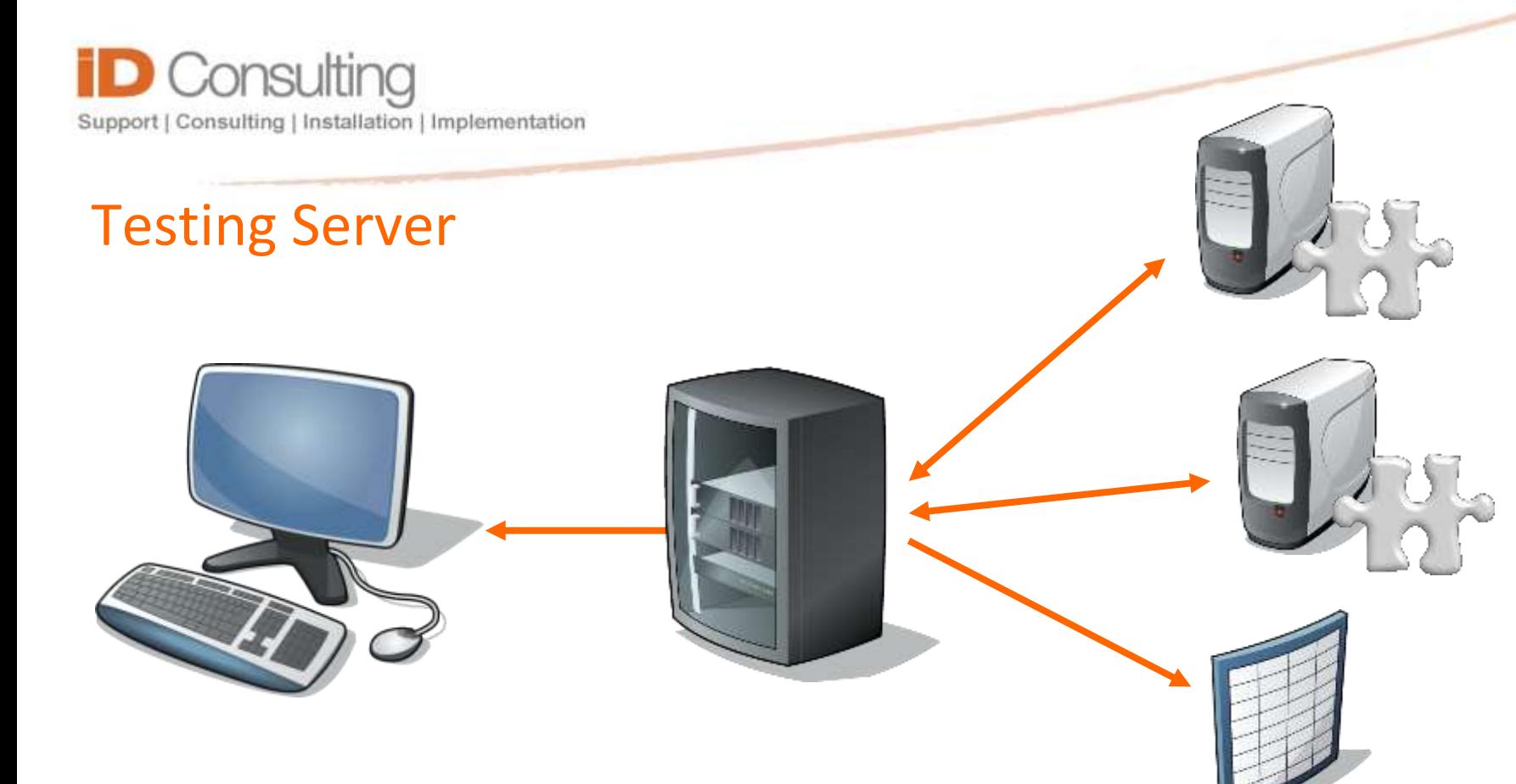

- **The application can be hosted on a Windows, Unix or Linux based machine as long as it is running Java 1.6.0.x and has access to a mail server. (or the internet to connect to an external mail server)**
- **The testing server can email the failure reports to specific recipients**
- **The testing server can offer a command-line interface to administrators to check (and recheck) particular servers/databases**
- **The testing server can act as an intranet server to serve up a dashboard view of the overall infrastructure health.**

### "get IT done right" CK: 2003/038427/23

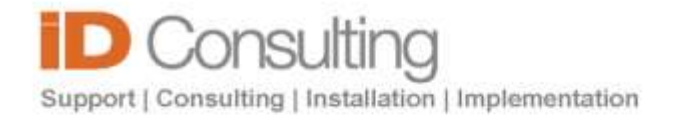

## Your Infrastructure

#### **The Server Testing Tool can:**

- **Ping servers**
- **Report on database status**
- **Report on database auto extend situation**
- **Report on database tablespace free area**
- **Report on database invalid objects**
- **Report on outstanding database alerts (such as flashback reports)**
- **The Server Testing Tool supports the following operating systems:**
- **Microsoft Windows 200x, XP, Vista**
- **HP Unix**
- **Linux (Tested on SUSE and Red Hat)**
- **The Server Testing Tool supports the following databases:**
- **Oracle**
- **Microsoft SQL Server**
- **MySQL (planned)**
	- "get IT done right" CK 2003/038427/23

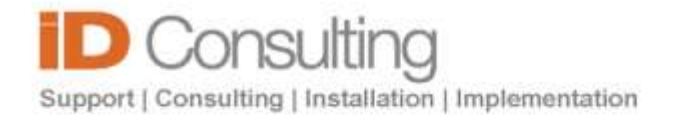

### Passive Agents

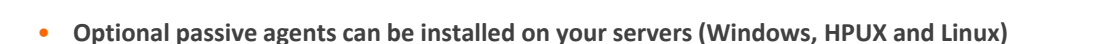

- **These agents do not sit and collect data repeatedly on your servers – they only query information when requested to do so.**
- **These agents can provide additional hardware level information, such as disk utilization, space requirements, etc.**
- **Feedback from these agents is collected via the standard Server Monitor frontend and feeds seamlessly into the dashboard and email system.**
- **Agent versions are checked and automatically reported ensuring that the latest version are running in your organization.**

### "get IT done right" CK: 2003/038427/23

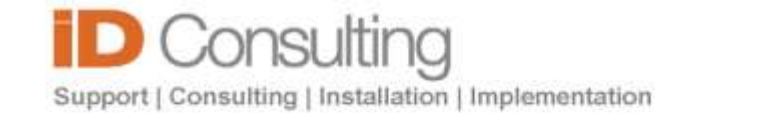

## Dashboard

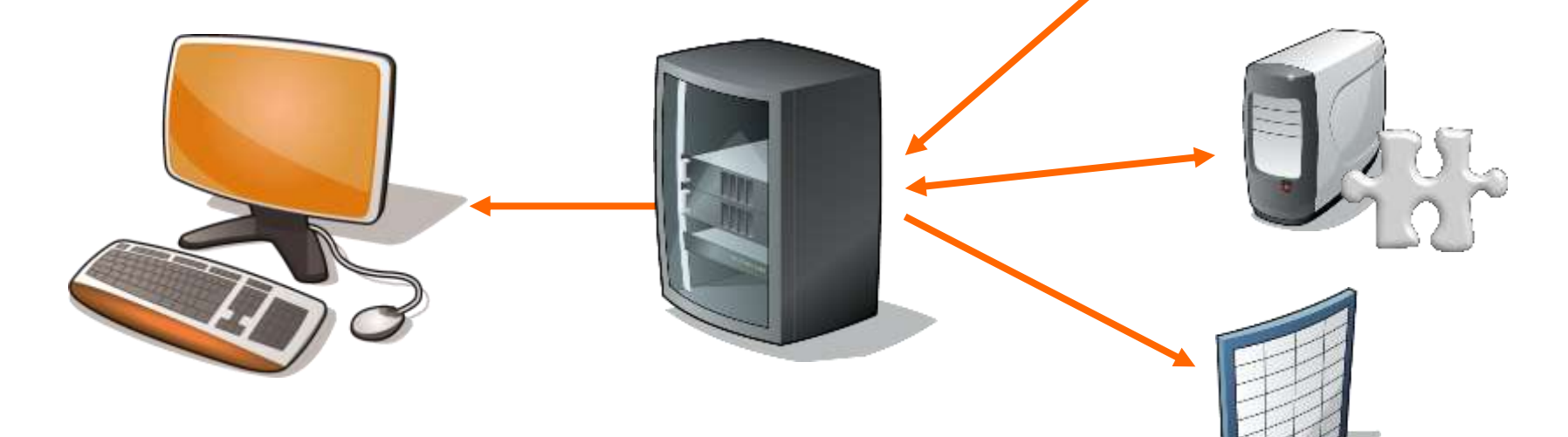

- **An intranet based dashboard can be utilised, within a call center perhaps, to monitor critical issues**
- **The data will be automatically updated by the Server Testing Tool at user defined intervals and, as a intranet application, can be viewed anyway within the organization.**

"get IT done right"

CK: 2003/038427/23

- **The display is colour coded to allow warnings and error conditions to be easily identified.**
- **The Dashboard is an optional feature which adds no overhead to the monitor or servers/databases within the organization.**

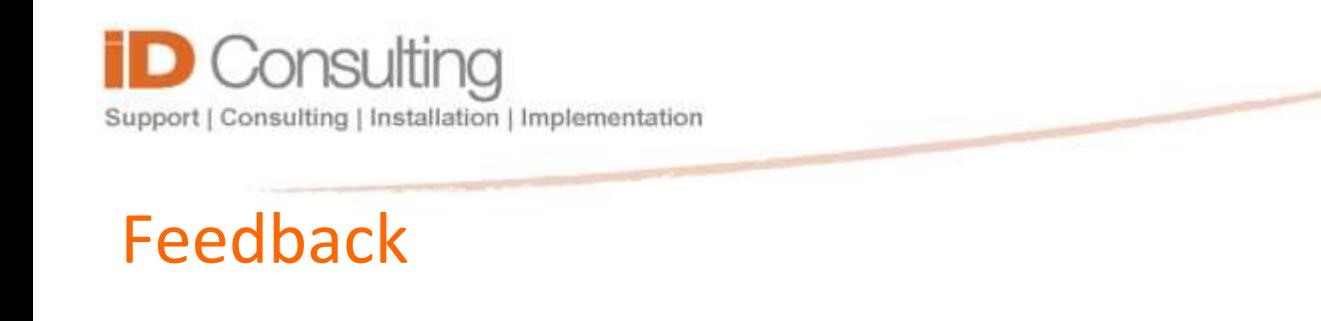

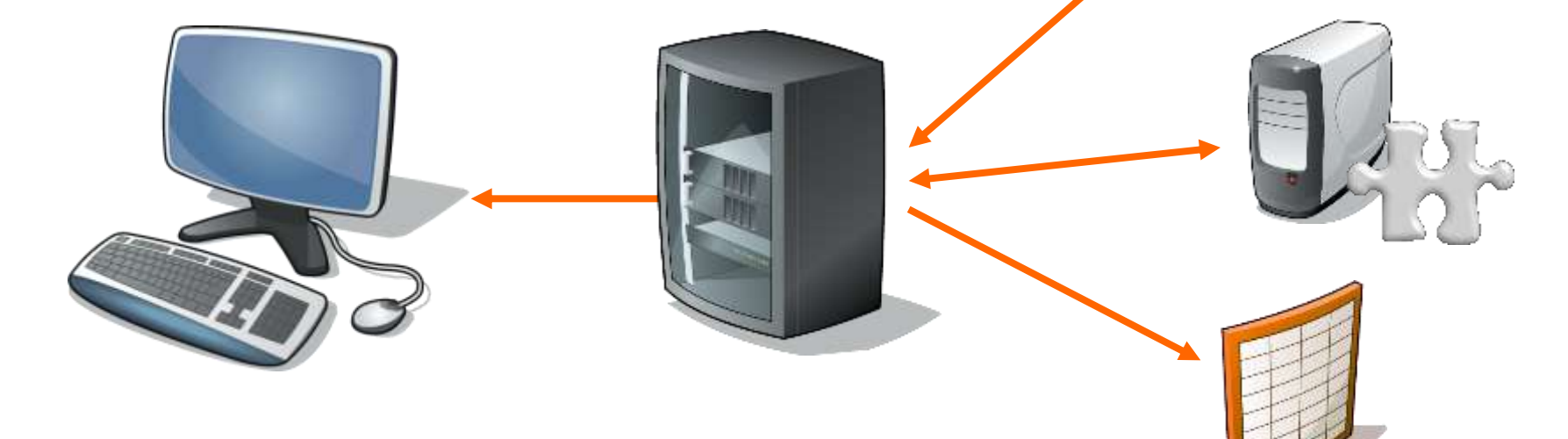

- **By default the Server Testing Tool e-mails failure reports to designated email addresses when a full test is run.**
- **The email details potential issues could cause catastrophic failure if not attended to.**
- **The email the failure reports to specific recipients at predefined intervals, eg. 06h30 so that "fires" can be put out the moment administrators start their day.**
- **Emails can be sent to external addresses for remote administrators to attend to issues, before they become problems.**

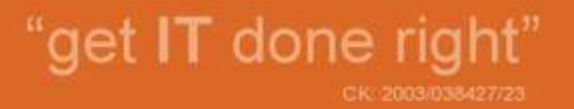

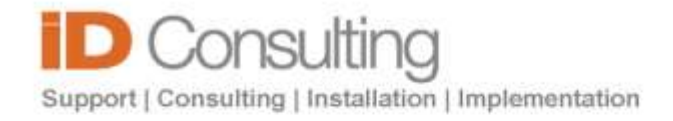

# **THANK YOU**

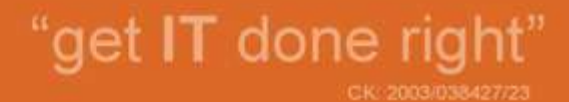